Документ подписан про**милии отъе подписько просвещения российской федерации** Информация о владельце:<br>ФИО: Кислова Наталья **ФРАЗОВАЛЬНОЕ ГОСУДАРСТВЕННОЕ бюджетное образовательное учреждение высшего образования** Дата подписания: 11.0**«@амарский государственный социал<mark>ьно-педагогический университет</mark>»** ФИО: Кислова Наталья Николаевна Должность: Проректор по УМР и качеству образования Уникальный программный ключ:

**Кафедра информационно-коммуникационных технологий в образовании** 52802513f5b14a975b3e9b13008093d5726b159bf6064f865ae65b96a966c035

УТВЕРЖДАЮ Проректор по УМР и КО, председатель УМС СГСПУ

 $\mathbb{Z}$ *man* $\neq$  H.H. Кислова

# **МОДУЛЬ "ПРОЕКТИРОВОЧНО-МЕТОДИЧЕСКИЙ (ОБУЧЕНИЕ ИНФОРМАТИКЕ)" Программное обеспечение электронновычислительных машин**

рабочая программа дисциплины (модуля)

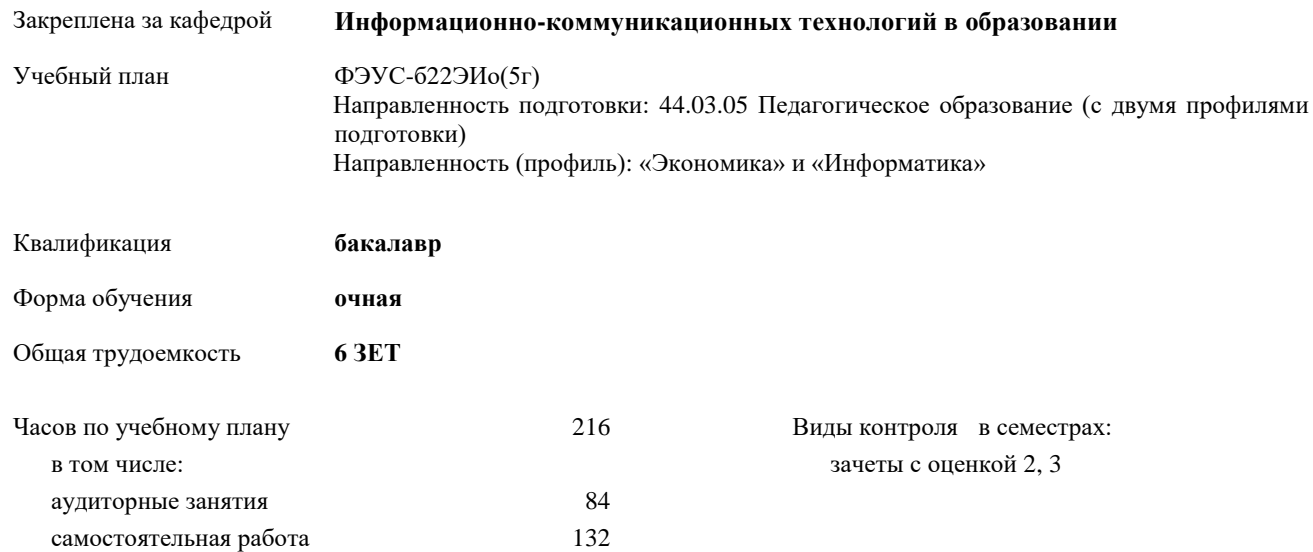

## **Распределение часов дисциплины по семестрам**

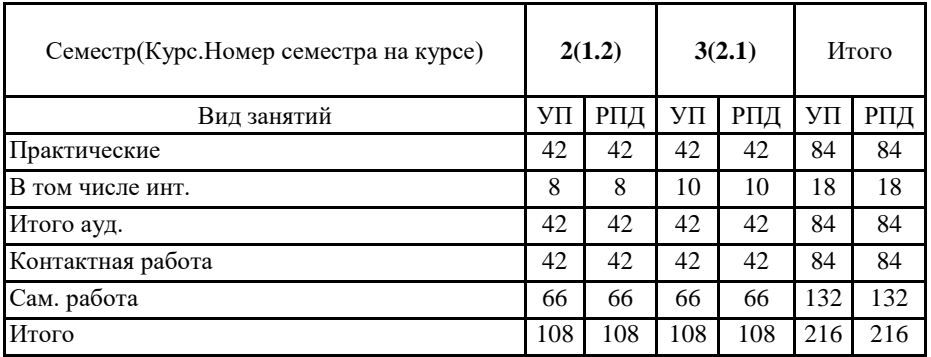

Программу составил(и):

Тараканова Елена Николаевна

При наличии обучающихся из числа лиц с ограниченными возможностями здоровья, которым необходим особый порядок освоения дисциплины (модуля), по их желанию разрабатывается адаптированная к ограничениям их здоровья рабочая программа дисциплины (модуля).

Рабочая программа дисциплины

## **Программное обеспечение электронно-вычислительных машин**

разработана в соответствии с ФГОС ВО:

Федеральный государственный образовательный стандарт высшего образования – бакалавриат по направлению подготовки 44.03.05 Педагогическое образование (с двумя профилями подготовки) (приказ Минобрнауки России от 22.02.2018 г. № 125)

составлена на основании учебного плана:

Направленность подготовки: 44.03.05 Педагогическое образование (с двумя профилями подготовки) Направленность (профиль): «Экономика» и «Информатика»

утвержденного Учёным советом СГСПУ от 24.09.2021 протокол № 2.

Рабочая программа одобрена на заседании кафедры

**Информационно-коммуникационных технологий в образовании**

Протокол от 26.08.2021 г. №1 Переутверждена на основании решения Ученого совета СГСПУ Протокол заседания Ученого совета СГСПУ от 25.02.2022 г. №7.

Зав. кафедрой О.Ф. Брыксина

Начальник УОП

\_\_\_\_\_\_\_\_\_\_\_\_\_\_\_\_\_\_\_\_\_\_ Н.А. Доманина

# **1. ЦЕЛИ И ЗАДАЧИ ОСВОЕНИЯ ДИСЦИПЛИНЫ (МОДУЛЯ)**

**Цель изучения дисциплины:** систематизация знаний о программном обеспечении, современных принципах его построения и использования для решения прикладных задач.

## **Задачи изучения дисциплины:**

систематизация знаний о программном обеспечении, современных принципах его построения;

 освоение общих принципов функционирования программного обеспечения различных типов и адекватное его использование для решения прикладных задач;

 овладение приемами использования программного обеспечения ЭВМ для организации и оформления результатов учебно-исследовательской деятельности обучающихся.

**Область профессиональной деятельности:** 01 Образование и наука

# **2. МЕСТО ДИСЦИПЛИНЫ (МОДУЛЯ) В СТРУКТУРЕ ОБРАЗОВАТЕЛЬНОЙ ПРОГРАММЫ**

# Цикл (раздел) ОП: Б1.О.08 **2.1 Требования к предварительной подготовке обучающегося:**

Содержание дисциплины базируется на материале:

курса «Информатика», освоенном на ступени среднего (полного) общего образования

**2.2 Дисциплины (модули) и практики, для которых освоение данной дисциплины (модуля) необходимо как предшествующее:**

Технологии и среды программирования

Компьютерные сети

Методы и средства защиты информации

# **3. КОМПЕТЕНЦИИ ОБУЧАЮЩЕГОСЯ, ФОРМИРУЕМЫЕ В РЕЗУЛЬТАТЕ ОСВОЕНИЯ ДИСЦИПЛИНЫ (МОДУЛЯ)**

**ОПК-8. Способен осуществлять педагогическую деятельность на основе специальных научных знаний**

**ОПК-8.1. Знает: историю, теорию, закономерности и принципы построения и функционирования образовательного процесса, роль и место образования в жизни человека и общества, современное состояние научной области, соответствующей преподаваемому предмету; прикладное значение науки; специфические методы научного познания в объеме, обеспечивающем преподавание учебных предметов**

Знает:

основные программные средства для создания информационных объектов различного назначения и их применения для решения различных задач в профессиональной деятельности;

основные принципы функционирования системного и служебного программного обеспечения;

принципы классификации моделей данных на основании понятий, с помощью которых описывают структуру базы данных; приемы работы с современными пакетами программных продуктов информационно-коммуникационных технологий для создания информационных продуктов (текстовой, числовой, графической информации, баз данных, мультимедиа объектов и т.п.);

роль и место, приемы использования содержания обучения в школьном курсе информатики, во внеурочной и учебноисследовательской деятельности по предмету.

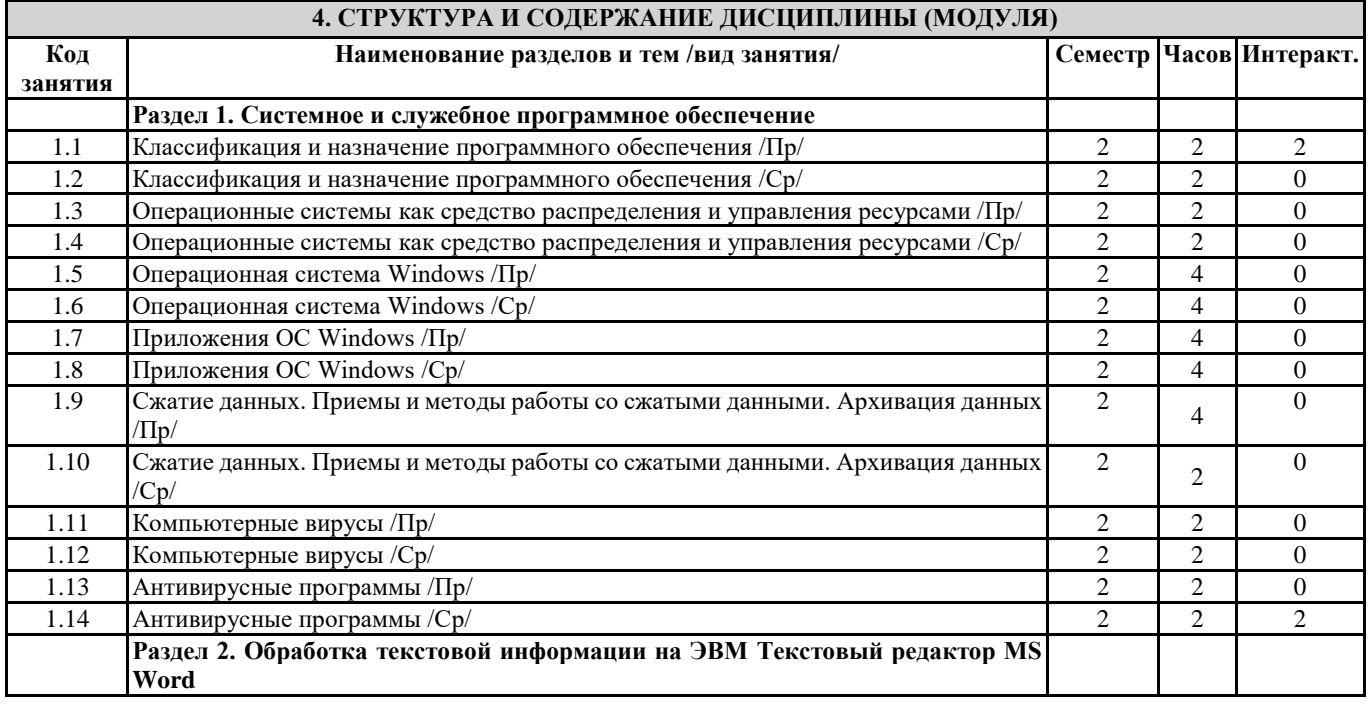

Направление подготовки: 44.03.05 Педагогическое образование (с двумя профилями подготовки) Направленность (профиль): «Экономика» и «Информатика»

|      | Рабочая программа дисциплины «Программное обеспечение электронно-вычислительных машин» |                |                |                |
|------|----------------------------------------------------------------------------------------|----------------|----------------|----------------|
| 2.1  | Форматирование текста /Пр/                                                             | 2              | 2              | $\overline{0}$ |
| 2.2  | Форматирование текста /Ср/                                                             | $\overline{2}$ | $\overline{c}$ | $\Omega$       |
| 2.3  | Простановка заголовков, нумерации страниц, переносов и создание оглавления /Пр/        | $\overline{2}$ | $\overline{2}$ | $\Omega$       |
| 2.4  | Простановка заголовков, нумерации страниц, переносов и создание оглавления /Ср/        | $\sqrt{2}$     | $\overline{2}$ | $\overline{0}$ |
| 2.5  | Работа с таблицами и изображениями /Пр/                                                | $\overline{c}$ | $\overline{2}$ | $\overline{0}$ |
| 2.6  | Работа с таблицами и изображениями /Ср/                                                | $\overline{c}$ | $\overline{4}$ | $\overline{0}$ |
| 2.7  | Работа со списками, формулами, колонтитулами /Пр/                                      | $\overline{c}$ | $\overline{2}$ | $\overline{0}$ |
| 2.8  | Работа со списками, формулами, колонтитулами /Ср/                                      | $\sqrt{2}$     | $\overline{c}$ | $\overline{0}$ |
|      |                                                                                        |                | $\overline{4}$ |                |
| 2.9  | Вставка фигур и объектов SmartArt /Пр/                                                 | $\overline{2}$ |                | $\overline{0}$ |
| 2.10 | Вставка фигур и объектов SmartArt /Cp/                                                 | $\mathfrak{2}$ | $\overline{c}$ | $\mathbf{0}$   |
| 2.11 | Создание документов методом слияния /Пр/                                               | $\overline{2}$ | $\overline{c}$ | $\mathbf{0}$   |
| 2.12 | Создание документов методом слияния /Ср/                                               | $\overline{2}$ | $\overline{c}$ | $\overline{0}$ |
| 2.13 | Защита текстовых документов /Пр/                                                       | $\overline{c}$ | 4              | $\overline{c}$ |
| 2.14 | Защита текстовых документов /Ср/                                                       | $\overline{2}$ | $\overline{4}$ | $\Omega$       |
| 2.15 | Основные параметры рецензирования /Пр/                                                 | $\overline{2}$ | 4              | $\overline{2}$ |
| 2.16 | Основные параметры рецензирования /Ср/                                                 | $\overline{2}$ | $\overline{2}$ | $\Omega$       |
|      | Раздел 3. Обработка числовой информации на ЭВМ. Табличный процессор MS                 |                |                |                |
|      | <b>Excel</b>                                                                           |                |                |                |
| 3.1  | Форматирование таблицы /Пр/                                                            | 3              | $\overline{c}$ | $\overline{2}$ |
| 3.2  | Форматирование таблицы /Ср/                                                            | 3              | 1              | $\overline{0}$ |
| 3.3  | Формулы. Математические функции /Пр/                                                   | 3              | 4              | $\overline{2}$ |
| 3.4  | Формулы. Математические функции /Ср/                                                   | 3              | $\overline{2}$ | $\Omega$       |
| 3.5  | Диаграммы /Пр/                                                                         | 3              | $\overline{2}$ | $\Omega$       |
| 3.6  | Диаграммы /Ср/                                                                         | 3              | 1              | $\Omega$       |
| 3.7  | Адресация /Пр/                                                                         | 3              | $\overline{c}$ | $\Omega$       |
| 3.8  | Адресация /Ср/                                                                         | 3              | $\overline{2}$ | $\Omega$       |
| 3.9  |                                                                                        | 3              | $\overline{2}$ | $\Omega$       |
|      | Форматирование данных /Пр/                                                             |                |                |                |
| 3.10 | Форматирование данных /Ср/                                                             | 3              | $\overline{2}$ | $\Omega$       |
| 3.11 | Функции обработки строк /Пр/                                                           | 3              | $\overline{2}$ | $\Omega$       |
| 3.12 | Функции обработки строк /Ср/                                                           | $\overline{3}$ | $\overline{2}$ | $\Omega$       |
| 3.13 | Функции даты, времени /Пр/                                                             | 3              | $\overline{2}$ | $\Omega$       |
| 3.14 | Функции даты, времени /Ср/                                                             | 3              | $\overline{2}$ | $\Omega$       |
| 3.15 | Сортировка и фильтрация данных /Пр/                                                    | 3              | $\overline{2}$ | $\Omega$       |
| 3.16 | Сортировка и фильтрация данных /Ср/                                                    | 3              | $\mathbf{1}$   | $\Omega$       |
| 3.17 | Задачи оптимизации /Пр/                                                                | 3              | 4              | $\Omega$       |
| 3.18 | Задачи оптимизации /Ср/                                                                | 3              | $\overline{c}$ | 0              |
| 3.19 | Связанные таблицы /Пр/                                                                 | 3              | 2              | $\overline{0}$ |
| 3.20 | Связанные таблицы /Ср/                                                                 | $\mathfrak{Z}$ | $\mathbf{1}$   | $\mathbf{0}$   |
| 3.21 | Сводные таблицы /Пр/                                                                   | 3              | $\overline{2}$ | $\Omega$       |
| 3.22 | Сводные таблицы /Ср/                                                                   | 3              | 2              | $\Omega$       |
|      | Раздел 4. Системы управления базами данных                                             |                |                |                |
| 4.1  | Базы данных (БД). Классификация баз данных. Системы управления базами данных           | 3              |                | $\overline{2}$ |
|      | (СУБД). Основные функции, возможности и назначение СУБД /Пр/                           |                | $\overline{2}$ |                |
| 4.2  | Базы данных (БД). Классификация баз данных. Системы управления базами данных           | $\mathfrak{Z}$ |                | $\overline{0}$ |
|      | (СУБД). Основные функции, возможности и назначение СУБД /Ср/                           |                | 2              |                |
| 4.3  | Создание однотабличной БД /Пр/                                                         | 3              | 2              | $\overline{2}$ |
| 4.4  | Создание однотабличной БД /Ср/                                                         | 3              | 1              | $\overline{0}$ |
| 4.5  | Создание многотабличной БД /Пр/                                                        | 3              | 2              | $\overline{0}$ |
| 4.6  | Создание многотабличной БД /Ср/                                                        | 3              | 2              | $\overline{0}$ |
| 4.7  | Схемы данных. Формы /Пр/                                                               | 3              | 2              | $\overline{0}$ |
|      |                                                                                        |                |                |                |
| 4.8  | Схемы данных. Формы / Ср/                                                              | 3              | 2              | $\overline{0}$ |
| 4.9  | Создание запросов /Пр/                                                                 | 3              | 2              | $\overline{0}$ |
| 4.10 | Создание запросов /Ср/                                                                 | 3              | 2              | $\overline{0}$ |
| 4.11 | Создание отчетов /Пр/                                                                  | 3              | 2              | $\overline{0}$ |
| 4.12 | Создание отчетов /Ср/                                                                  | 3              | 1              | $\overline{0}$ |
| 4.13 | Проектирование БД (индивидуальное задание) /Пр/                                        | 3              | 4              | 2              |
| 4.14 | Проектирование БД (индивидуальное задание) /Ср/                                        | 3              | 2              | $\overline{0}$ |

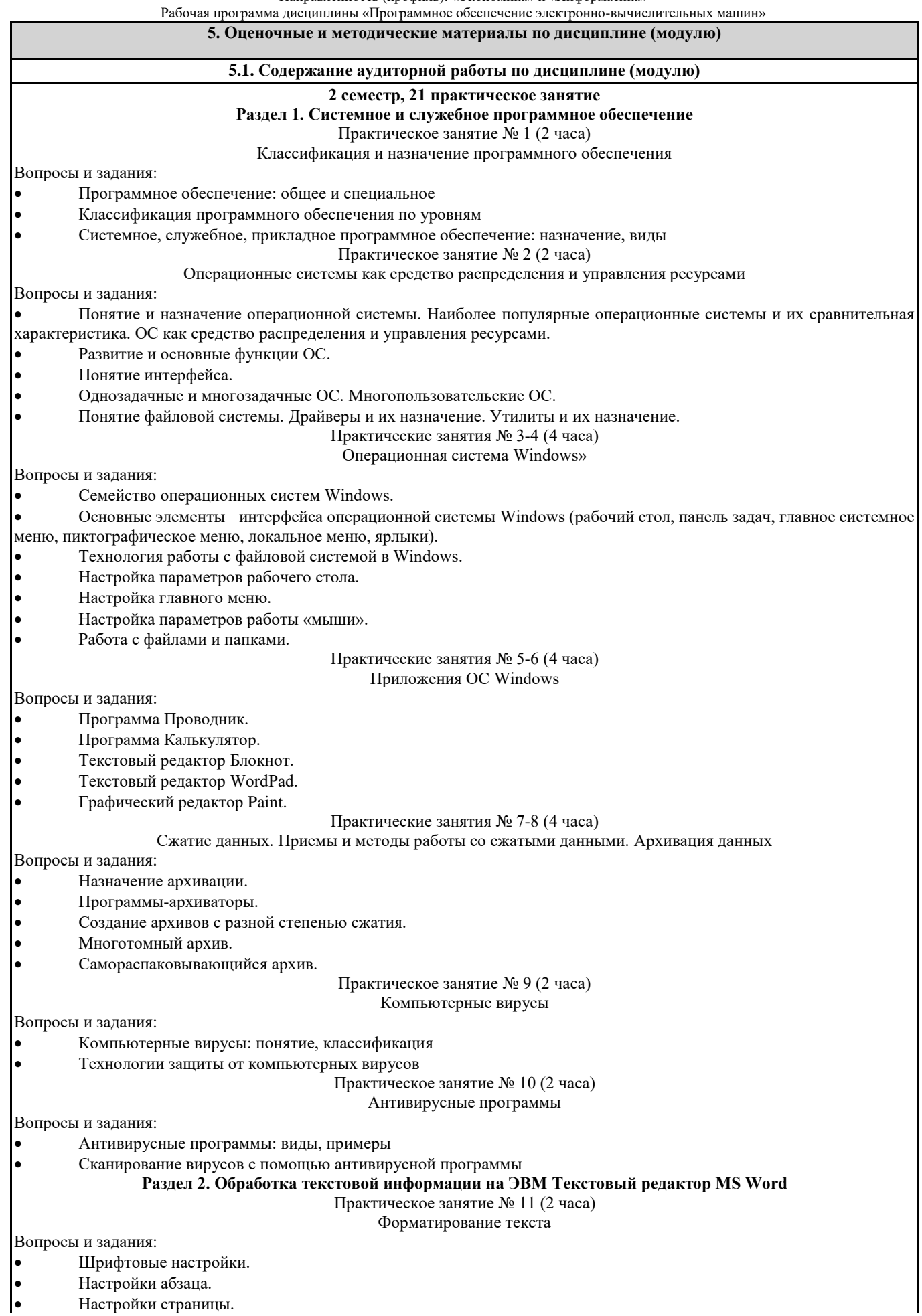

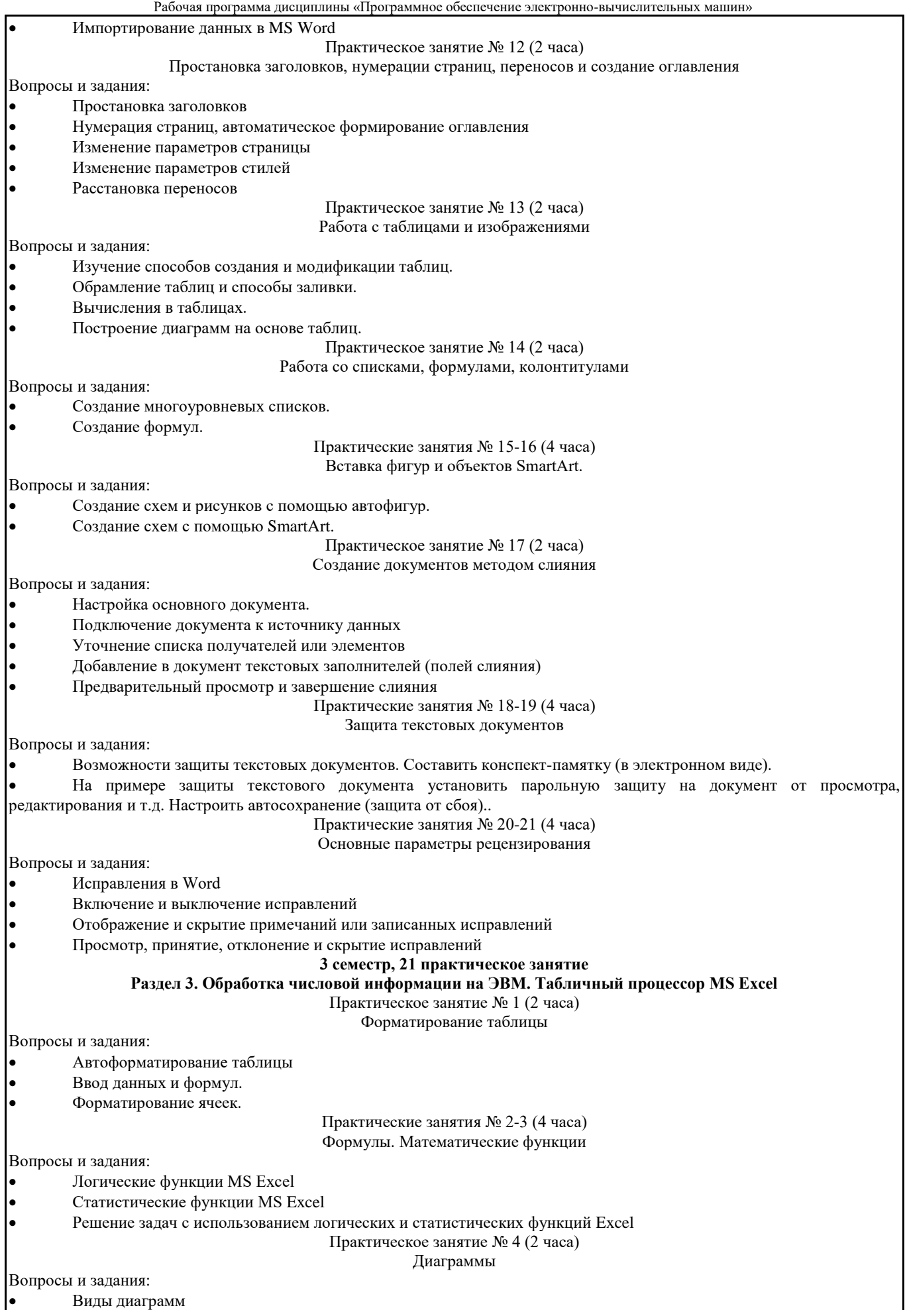

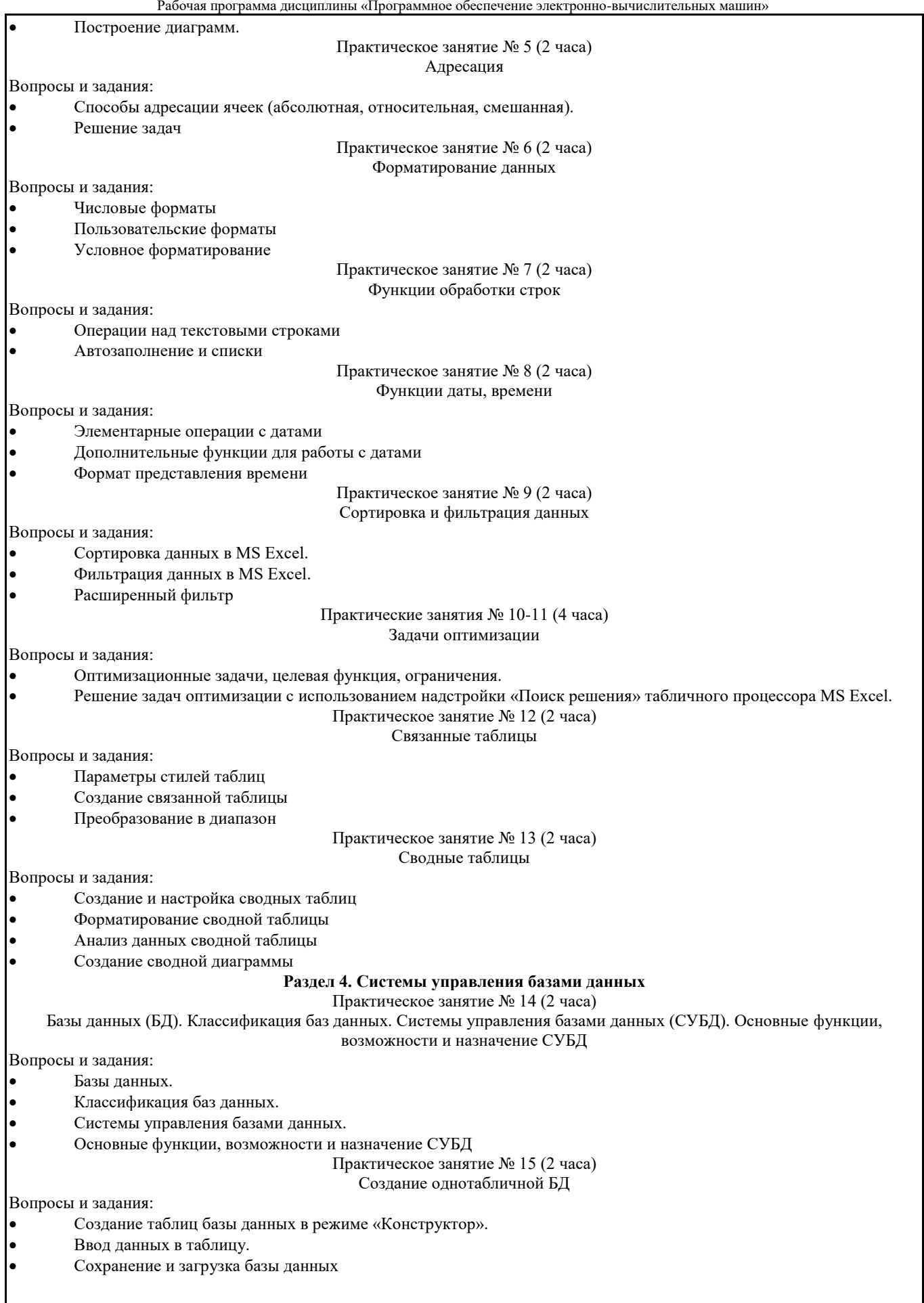

 $\overline{\phantom{a}}$ 

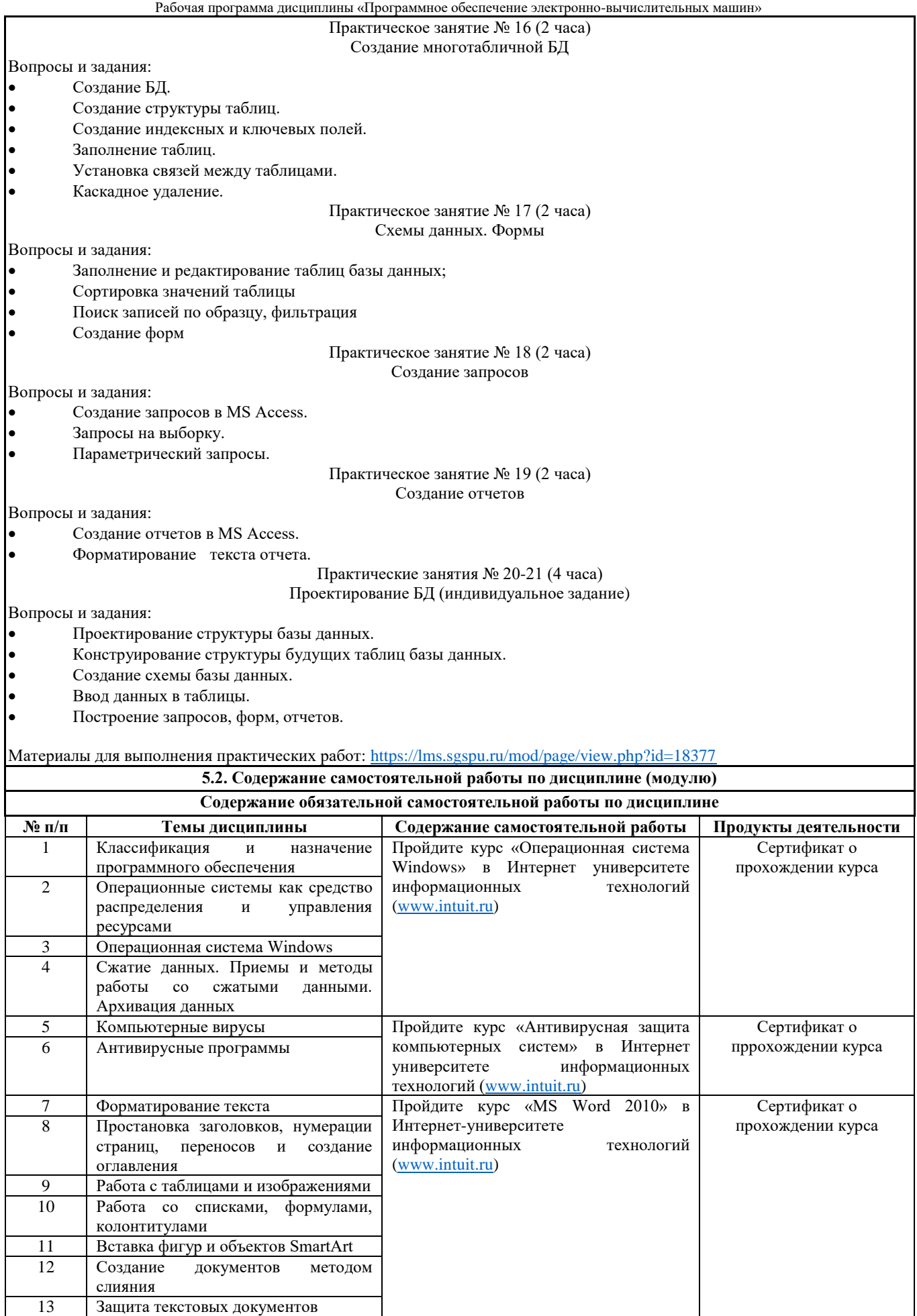

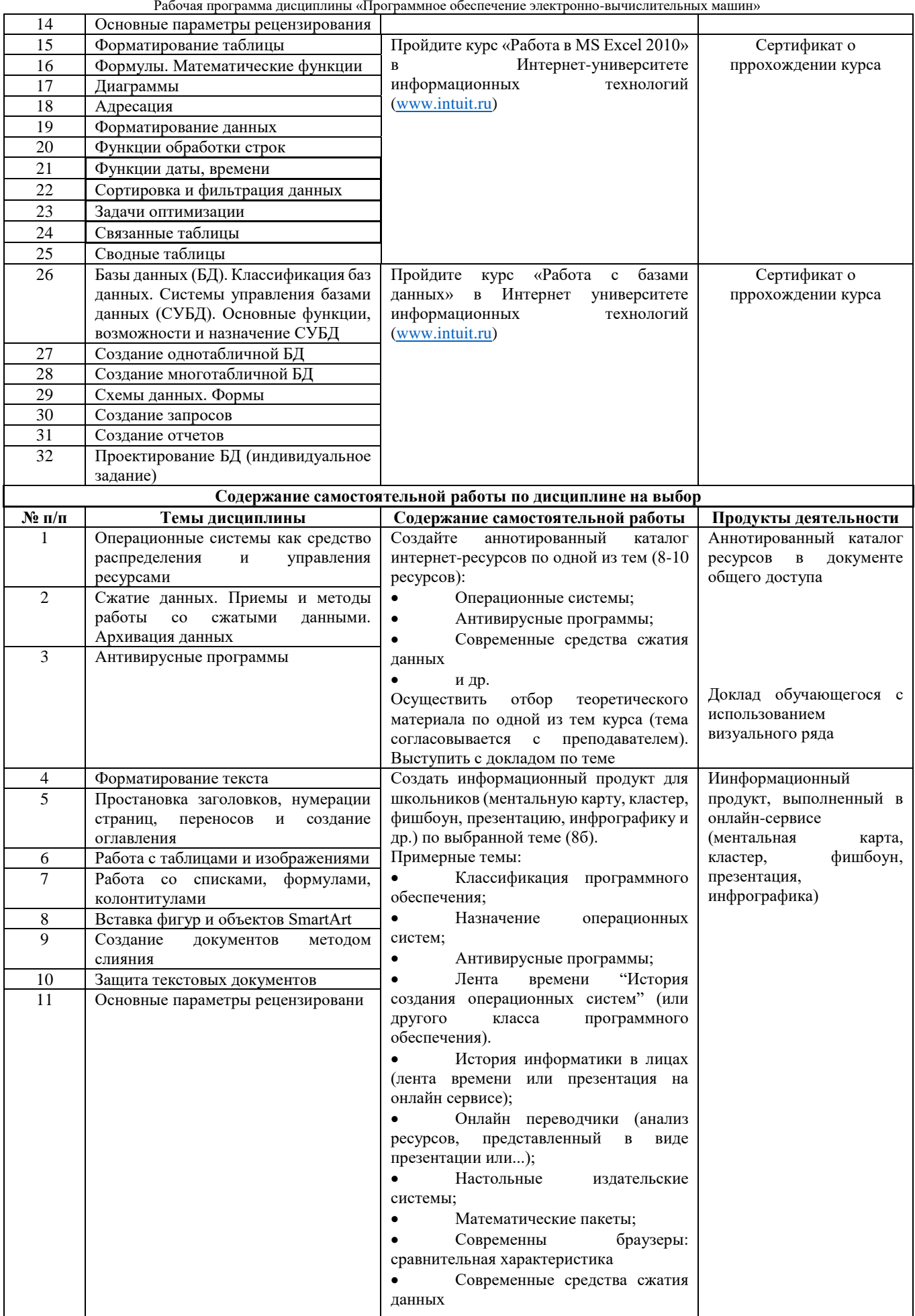

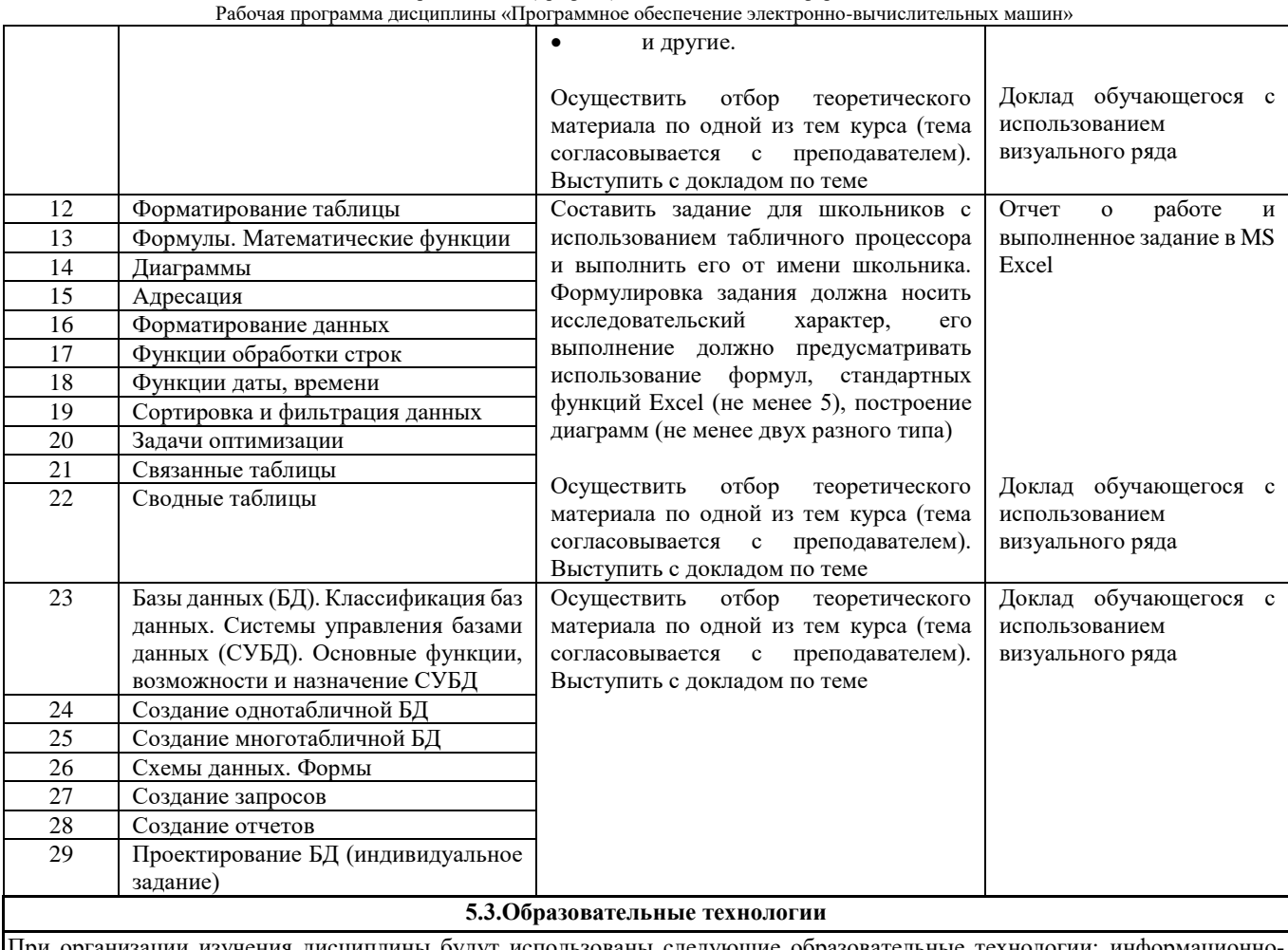

При организации изучения дисциплины будут использованы следующие образовательные технологии: информационнокоммуникационные технологии, технология организации самостоятельной работы, технология рефлексивного обучения, технология модульного обучения, технология игрового обучения, технологии групповой дискуссии, интерактивные технологии, технология проблемного обучения, технология организации учебно-исследовательской деятельности, технология проектного обучения, технология развития критического мышления.

**5.4. Текущий контроль, промежуточный контроль и промежуточная аттестация**

Балльно-рейтинговая карта дисциплины оформлена как приложение к рабочей программе дисциплины. Фонд оценочных средств для проведения промежуточной аттестации обучающихся по дисциплине оформлен отдельным документом.

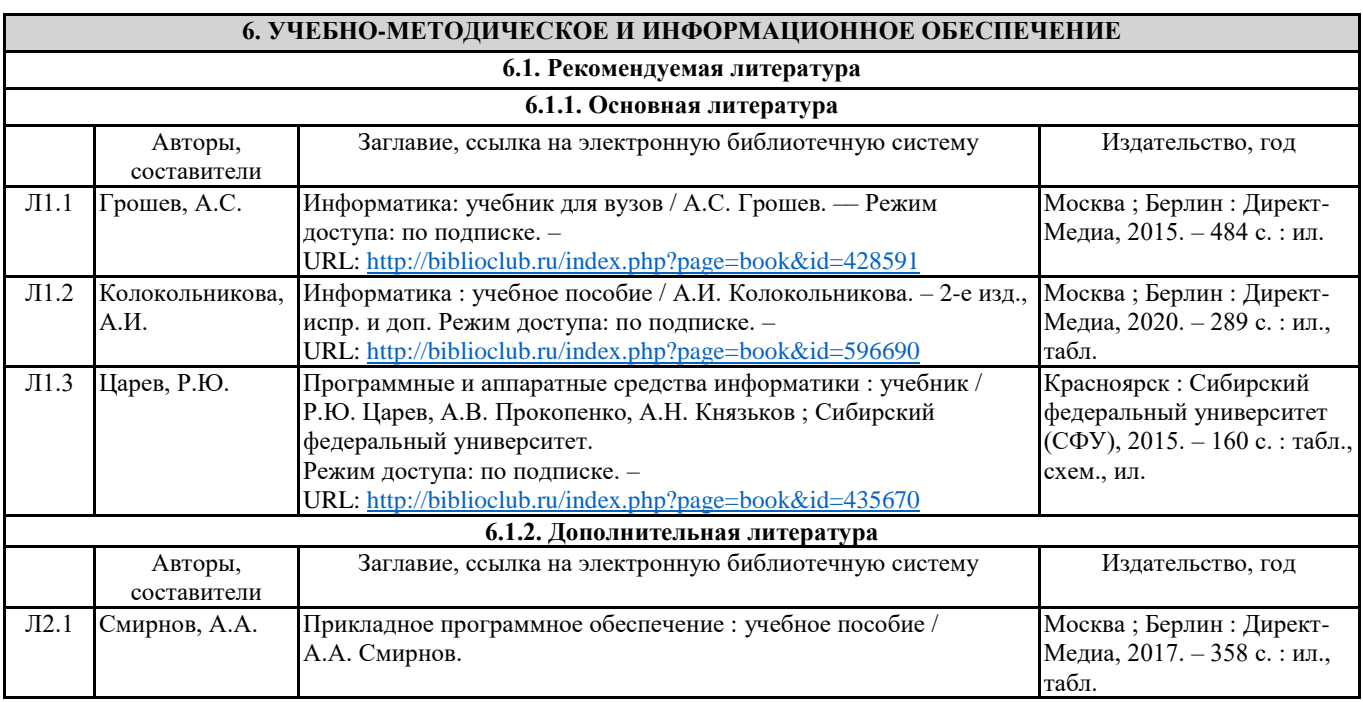

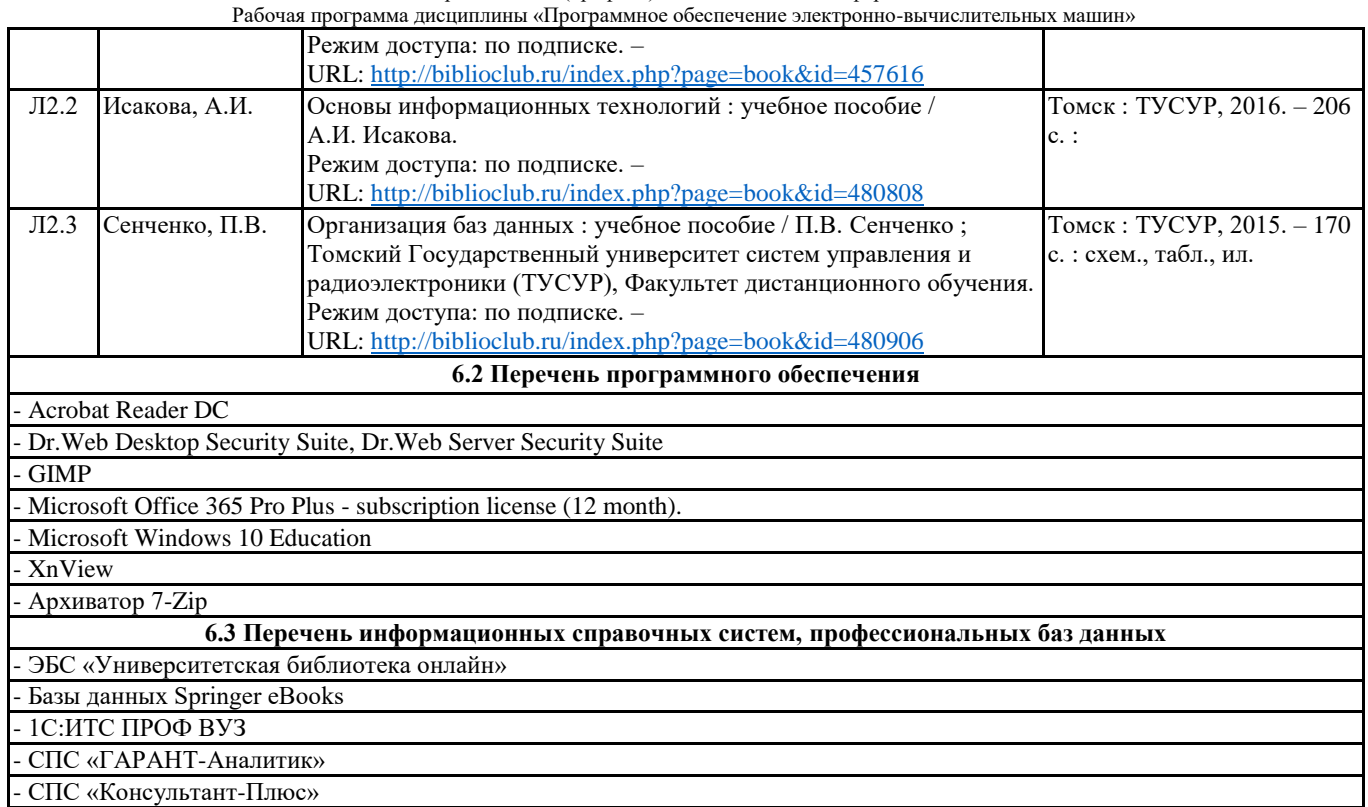

## **7. МАТЕРИАЛЬНО-ТЕХНИЧЕСКОЕ ОБЕСПЕЧЕНИЕ ДИСЦИПЛИНЫ (МОДУЛЯ)**

7.1 Наименование специального помещения: помещение для самостоятельной работы, Читальный зал. Оснащенность: ПК-4шт. с возможностью подключения к сети «Интернет» и обеспечением доступа в электронную информационнообразовательную среду СГСПУ, Письменный стол-4 шт., Парта-2 шт.шт. 7.2 Наименование специального помещения: учебная аудитория для проведения практических занятий. Оснащенность: комплект учебной мебели, рабочие места обучающихся, оснащенные персональными компьютерами (ноутбуками), в том числе помещения Педагогического технопарка «Кванториум» им. В.Ф. Волкодавова и Технопарк универсальных педагогических компетенций имени доктора физико-математических наук, профессора Е.Я. Когана

(аудитории 200, 201), рабочее место преподавателя, оснащенное персональным компьютером (ноутбуком), проекционное оборудование (мультимедийный проектор и экран, либо интерактивный комплекс с вычислительным блоком).

# **8. МЕТОДИЧЕСКИЕ УКАЗАНИЯ ПО ОСВОЕНИЮ ДИСЦИПЛИНЫ (МОДУЛЯ)**

Работа над теоретическим материалом происходит кратко, схематично, последовательно фиксировать основные положения, выводы, формулировки, обобщения; помечать важные мысли, выделять ключевые слова, термины. Проверка терминов, понятий с помощью энциклопедий, словарей, справочников с выписыванием толкований в тетрадь. Обозначить вопросы, термины, материал, который вызывает трудности, пометить и попытаться найти ответ в рекомендуемой литературе. Если самостоятельно не удается разобраться в материале, необходимо сформулировать вопрос и задать преподавателю.

Проработка рабочей программы дисциплины, уделяя особое внимание целям и задачам, структуре и содержанию дисциплины. Конспектирование источников, подготовка ответов к контрольным вопросам, просмотр рекомендуемой литературы, работа с информационными источниками в разных форматах.

Также в процессе изучения дисциплины методические рекомендации могут быть изданы отдельным документом.

#### Направление подготовки: 44.03.05 Педагогическое образование (с двумя профилями подготовки) Направленность (профиль): «Экономика» и «Информатика» Рабочая программа дисциплины «Программное обеспечение электронно-вычислительных машин»

## Приложение

# Балльно-рейтинговая карта дисциплины «Программное обеспечение электронно-вычислительных машин»

Курс 1 Семестр 2

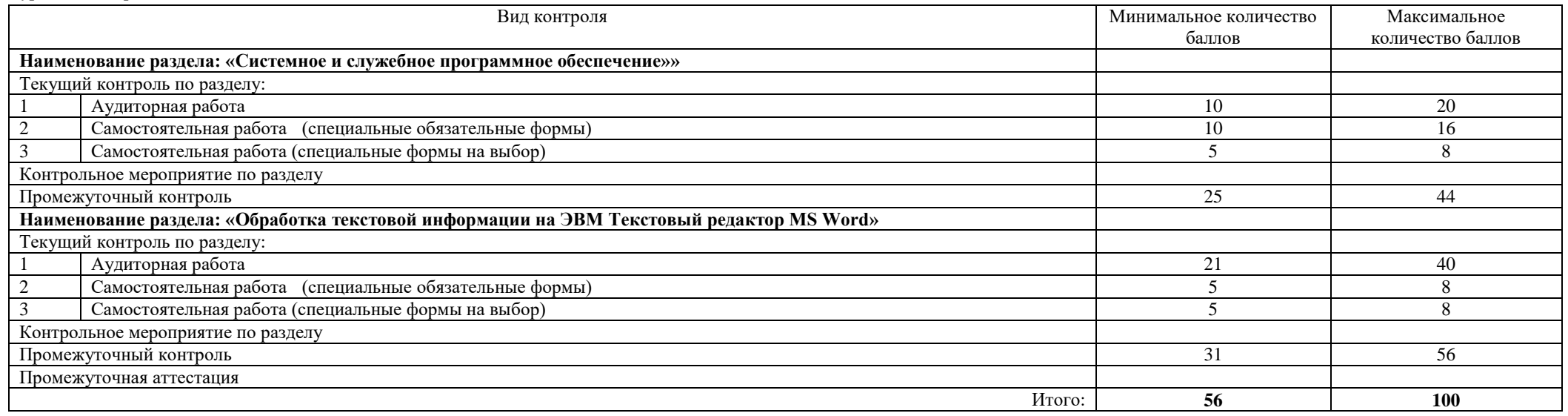

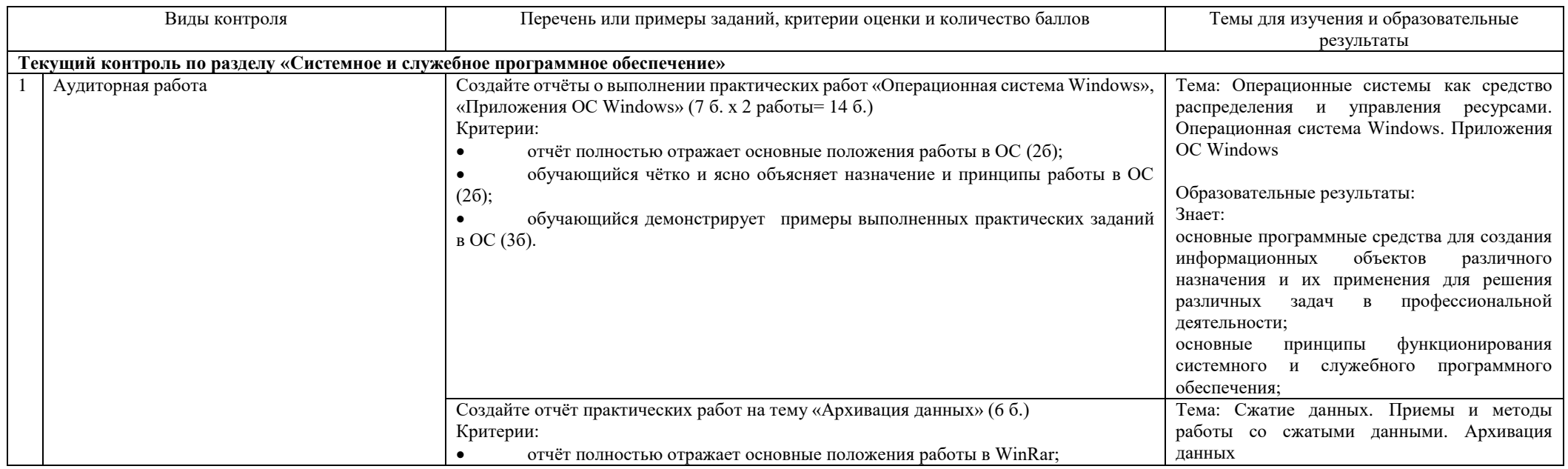

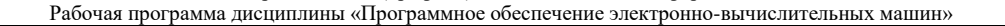

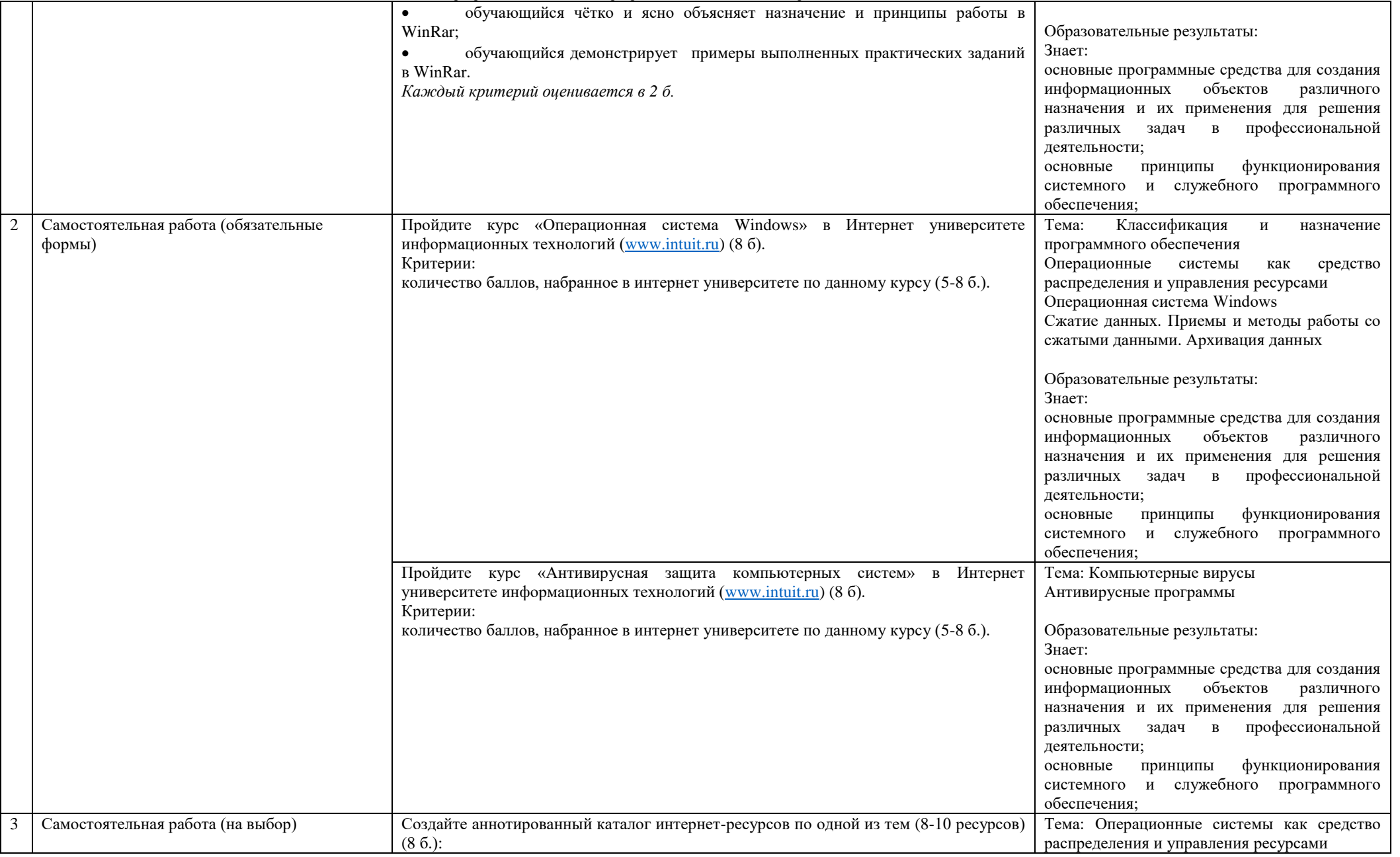

Рабочая программа дисциплины «Программное обеспечение электронно-вычислительных машин»

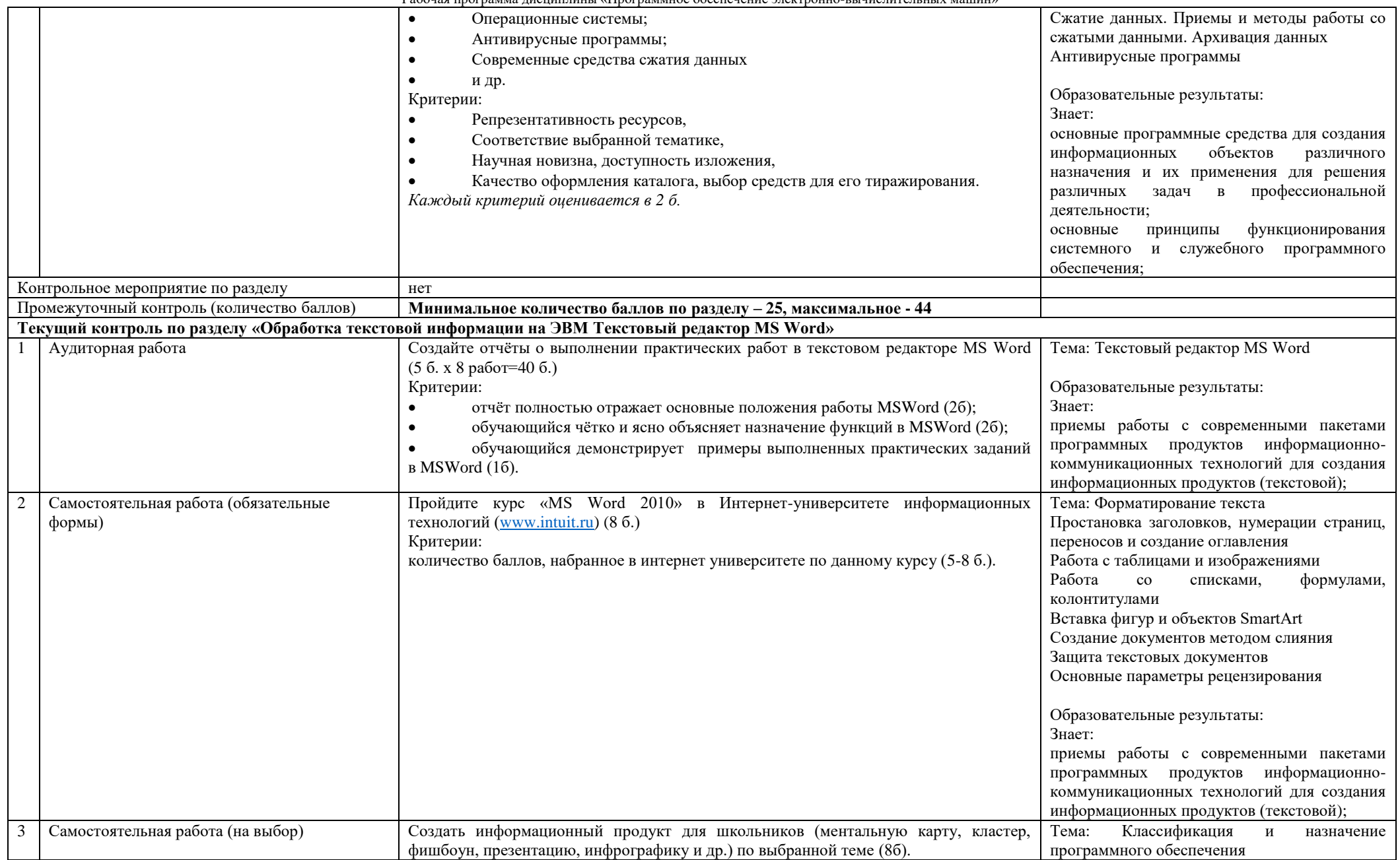

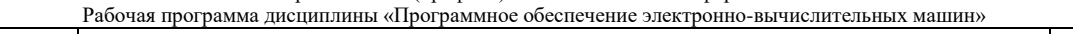

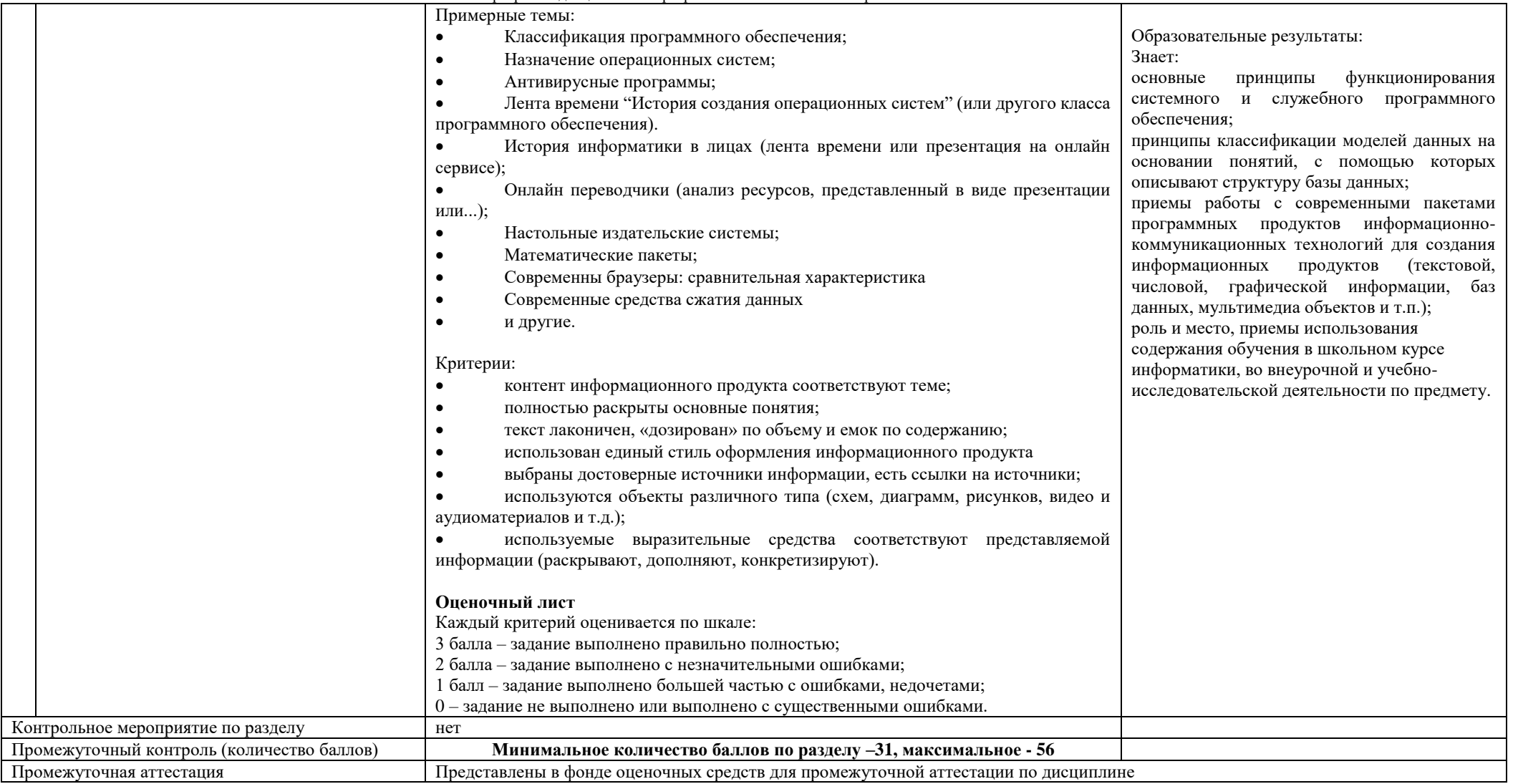

#### Направление подготовки: 44.03.05 Педагогическое образование (с двумя профилями подготовки) Направленность (профиль): «Экономика» и «Информатика» Рабочая программа дисциплины «Программное обеспечение электронно-вычислительных машин»

# Курс 2 Семестр 3

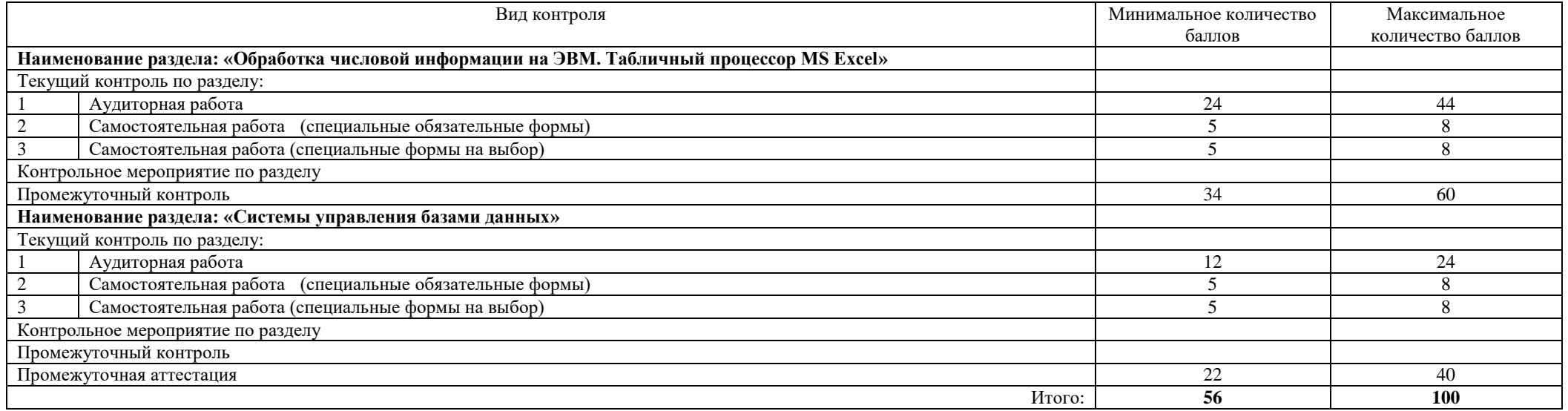

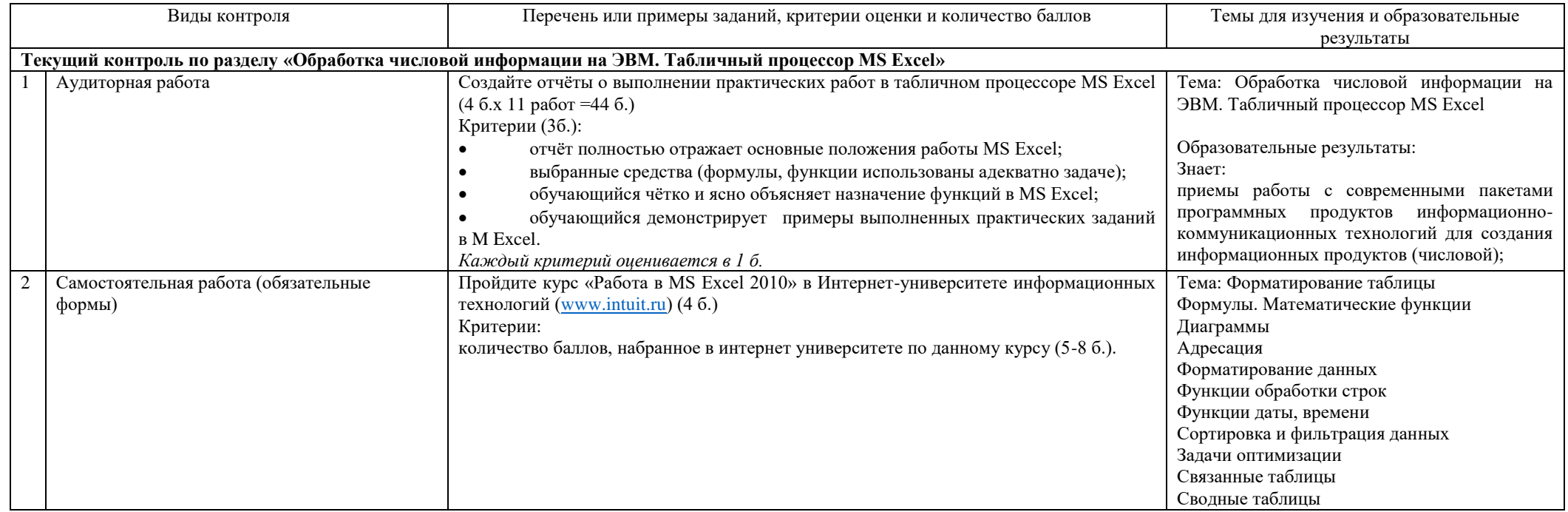

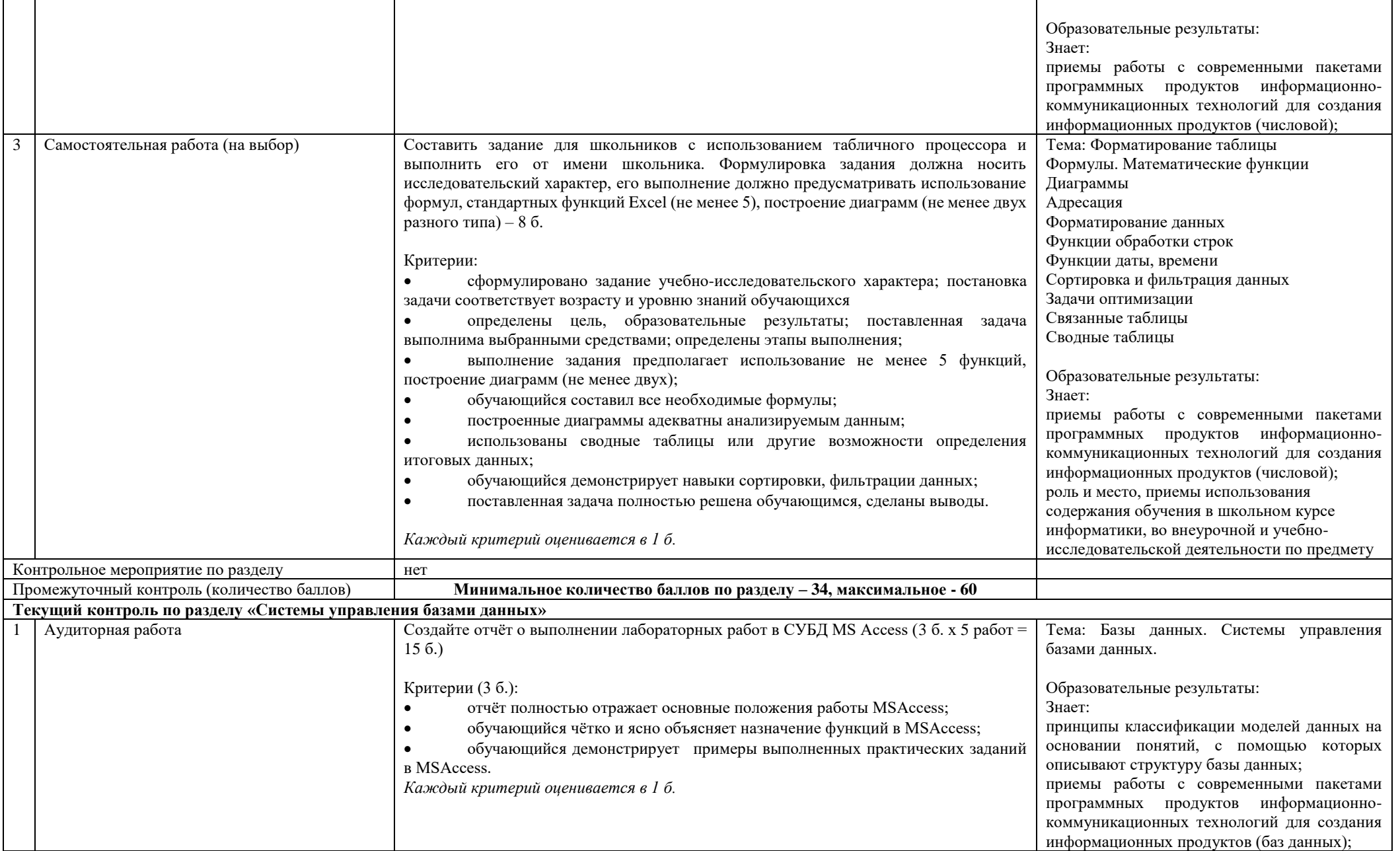

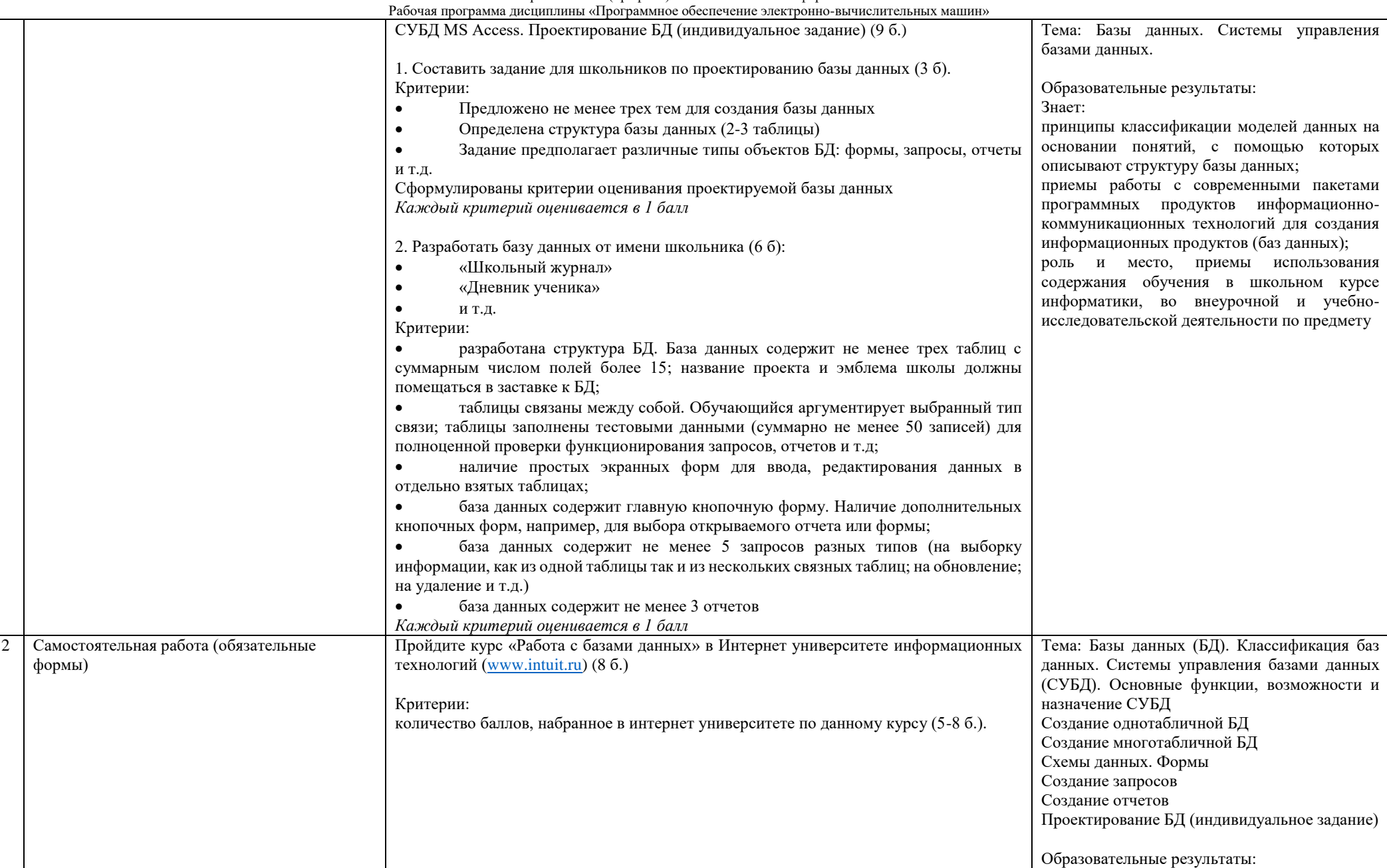

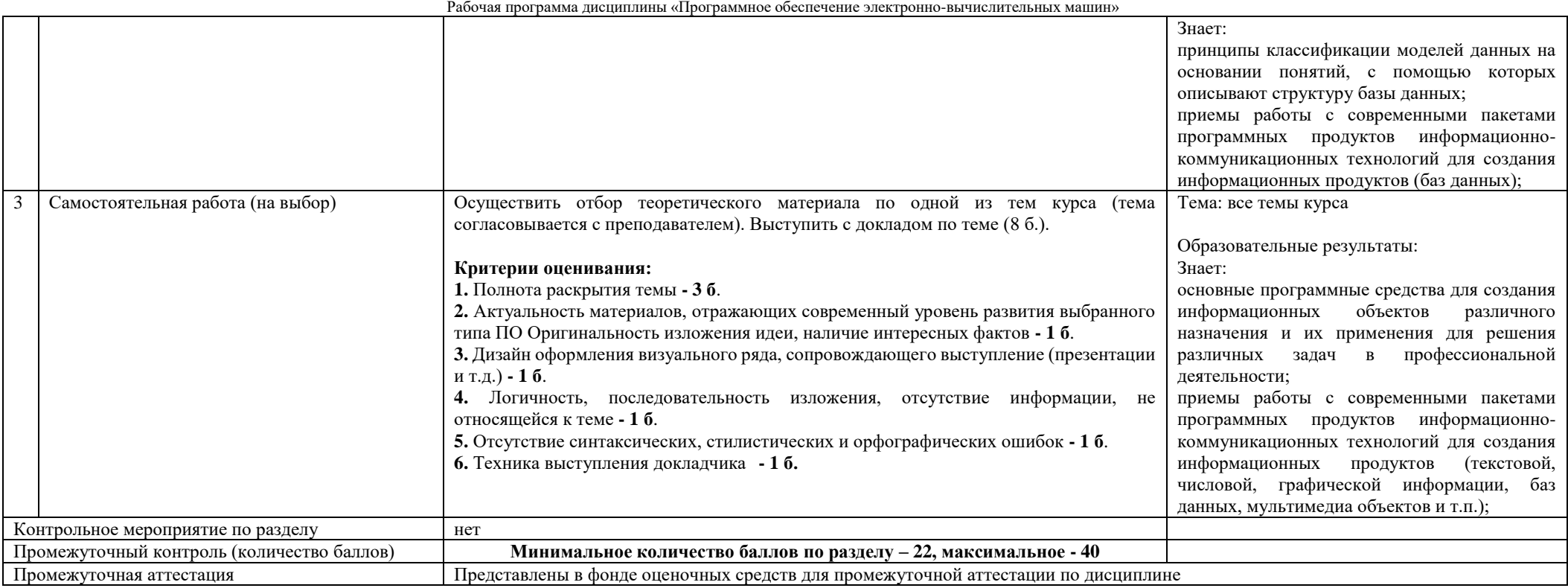